#### **WebSocketを見てみよう**

#### @Kuruma

#### 本スライドは下記URIで公開しています: http://bit.ly/ws-kuruma

http://kuruman.org/diary/2011/05/28/file/websocket\_study\_kuruma.pdf

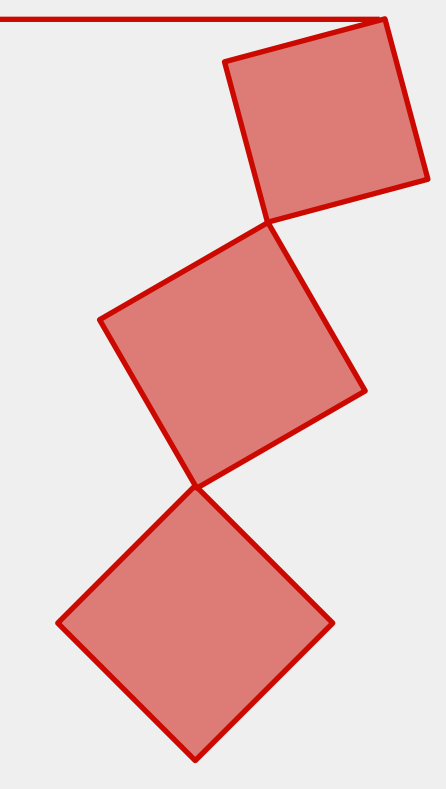

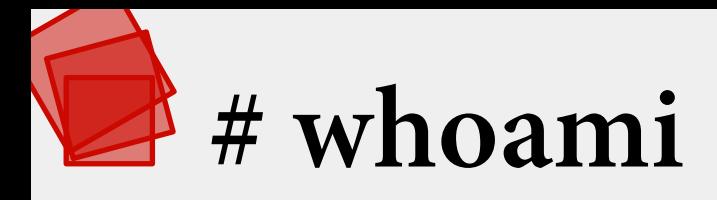

- **Kuruma**
	- しがないOpera Browser使い
	- twitter.com/Kuruma
	- kuruman.org

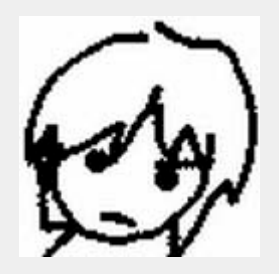

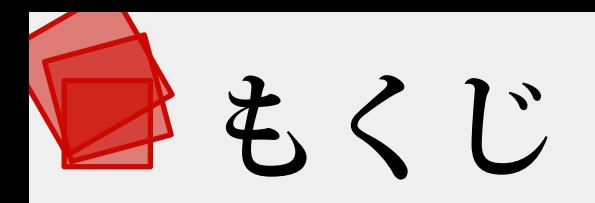

- 概要
- 実装状況
- はじめの一歩
	- 大まかな決まり事と流れ

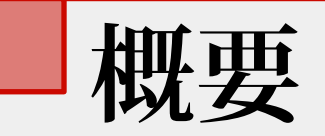

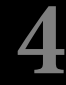

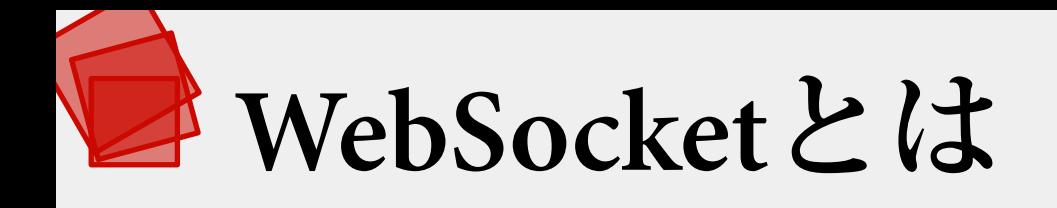

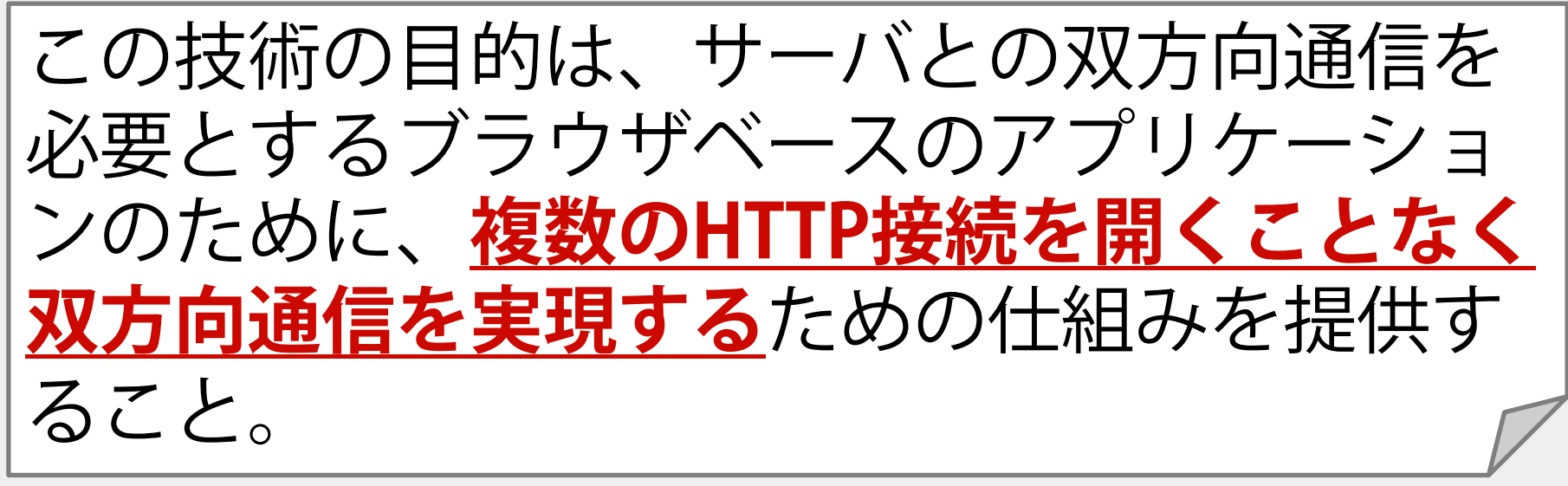

draft-ietf-hybi-thewebsocketprotocol-07より Abstract最後の一文を意訳

**5**

# **HTTPを用いた強引な双方向通信**

#### **Ajax (Polling)**

- 問い合わせによるPull
	- 非同期通信による情報取得
	- 無駄な通信が多い

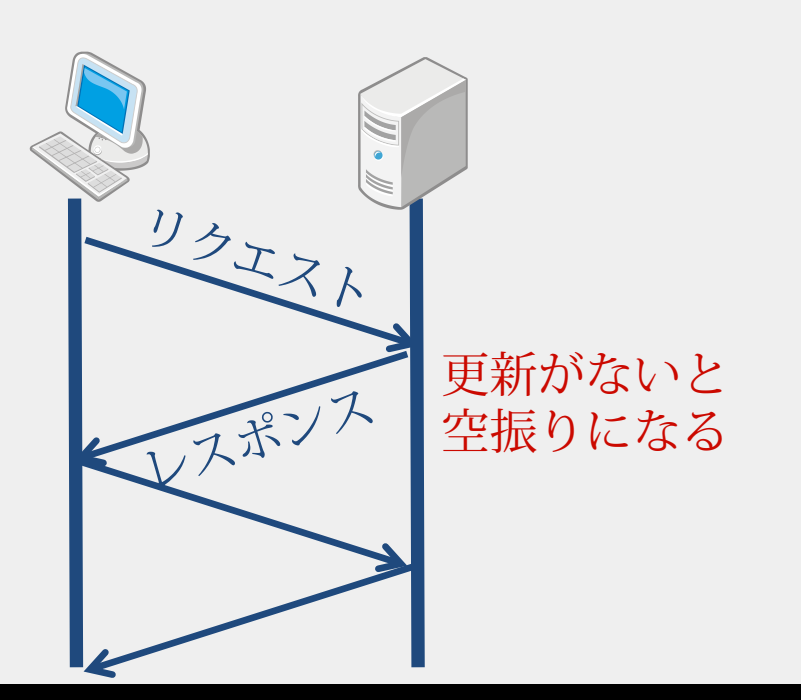

#### **Comet (Long Polling)**

- サーバからの疑似Push
	- 予めリクエストを送信
	- 依然無駄な通信が残る

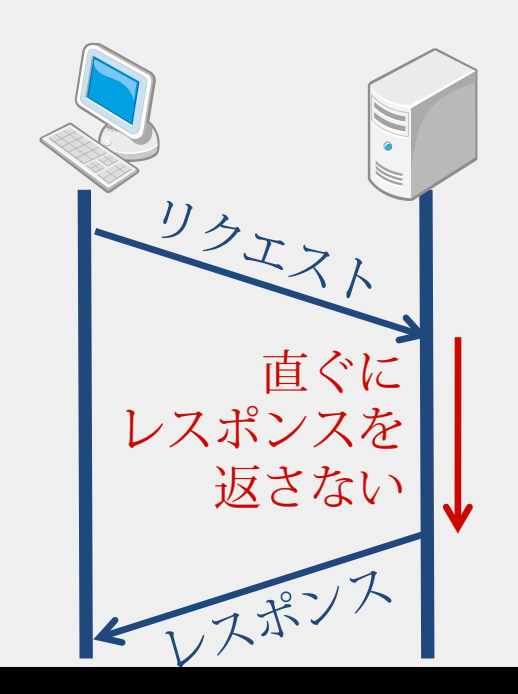

# **WebSocketによる双方向通信**

- 全二重の双方向通信が可能 – UTF-8の文字列、バイナリデータ
- 生のTCPソケットではない
	- TCPベースの独立したプロトコル
	- 初期は" TCP for the Web"とも

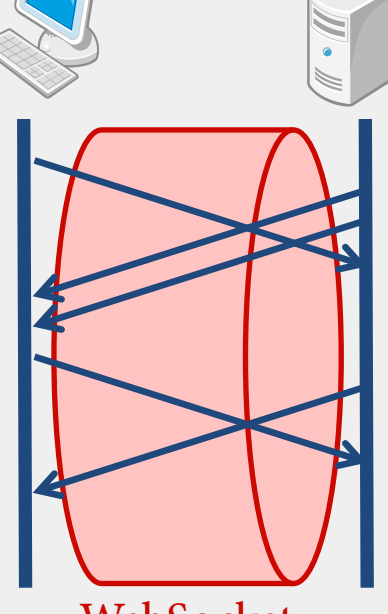

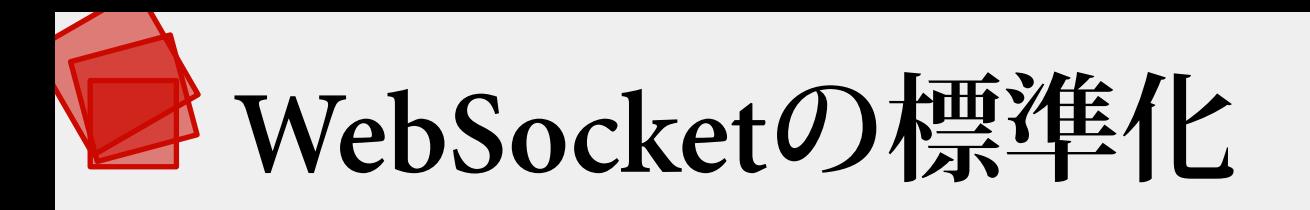

- 標準化は現在進行形
	- The WebSocket protocol
		- IETF HyBi WG
		- [http://tools.ietf.org/wg/hybi/draft-ietf-hybi](http://tools.ietf.org/wg/hybi/draft-ietf-hybi-thewebsocketprotocol/)[thewebsocketprotocol/](http://tools.ietf.org/wg/hybi/draft-ietf-hybi-thewebsocketprotocol/)
	- The WebSocket API
		- W3C WebApps WG
		- <http://www.w3.org/TR/websockets/>

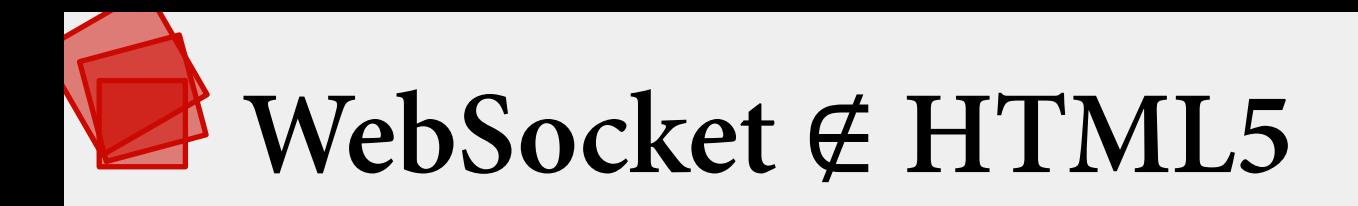

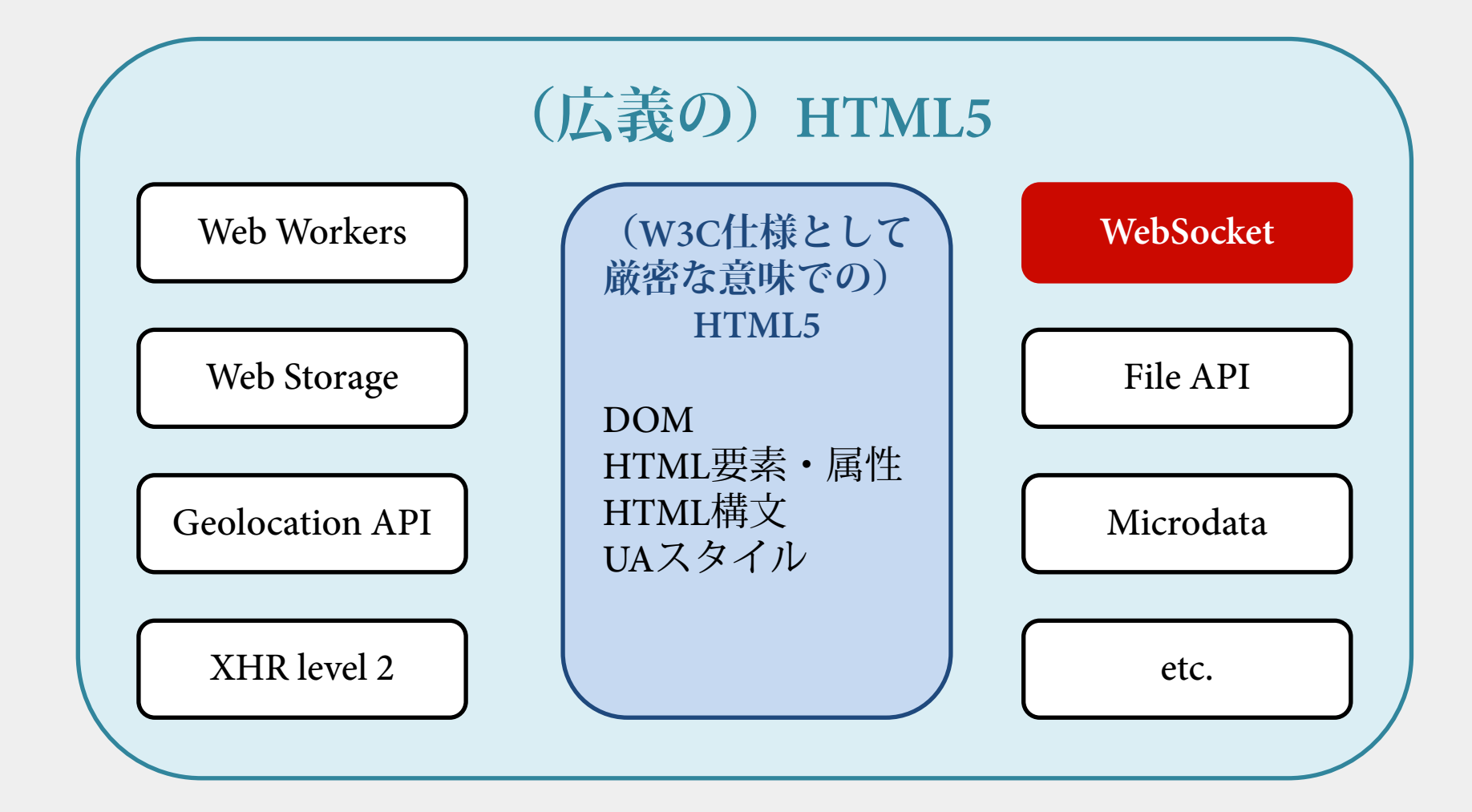

### **WebSocket ∈ HTML5**

- Semantics: RDFa, microdata, microformats
- **Offline & Storage:** Local Storage, Indexed DB, File API
- **Device Access:** Geolocation API, audio/video input
- **Connectivity: WebSocket, Server-Sent Event**
- **Multimedia:** audio/video
- **3D, Graphics & Effects:** SVG, Canvas, WebGL, CSS
- **Performance & Integration:** WebWorkers, XHR2
- **CSS3:** WOFF

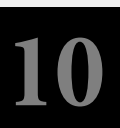

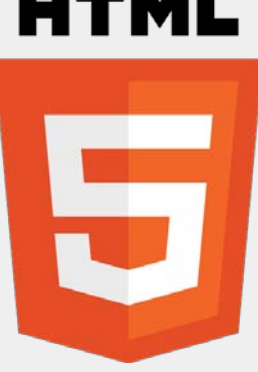

### **既存のWebとの親和性**

- 既存のWeb-proxyを通過できるように工夫
	- 最初のハンドシェイクをHTTPで行う
	- 80番ポートを使う (TLS使用時は443番)
- もちろんUser Agentの対応は必須

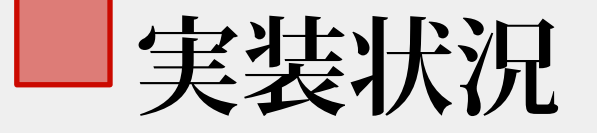

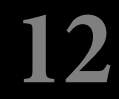

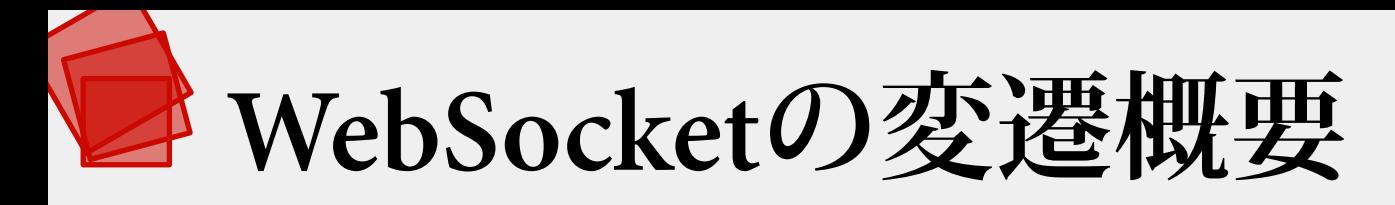

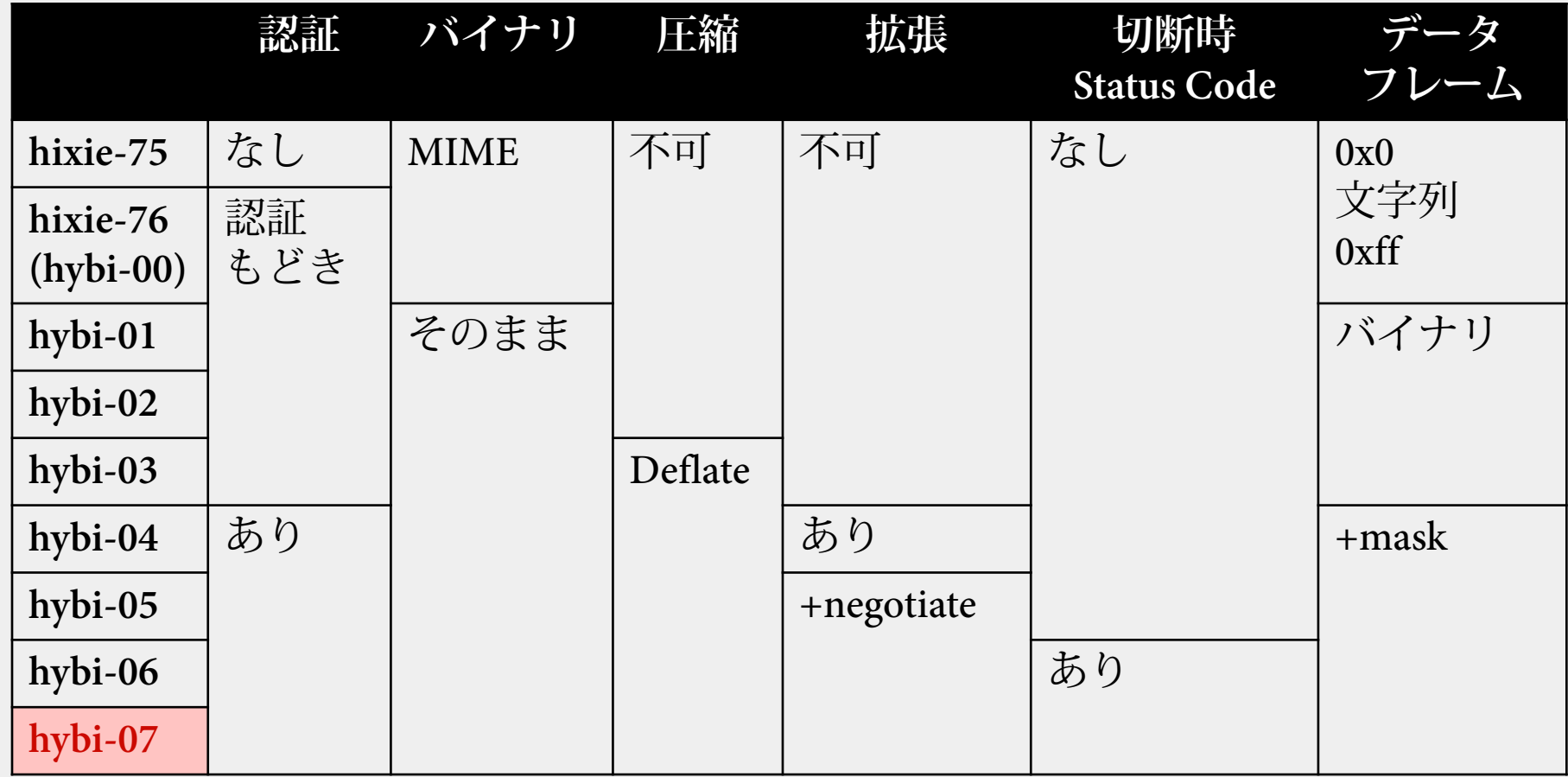

細かなフレーム形式の変更等は多々有り

hixie-\*\*, hybi-\*\*はそれぞれ

draft-hixie-thewebsocketprotocol-\*\*, draft-ietf-hybi-thewebsocketprotocol-\*\*を示す

"WebSocketを見てみよう" (2011-05-28)

**13**

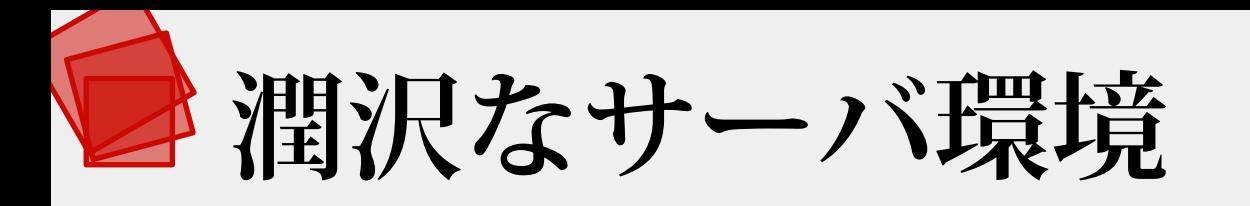

- 一例として
	- Python: pywebsocket
		- hixie-75, hybi-00, hybi-07に対応
		- <http://code.google.com/p/pywebsocket/>
	- Java: Jetty
		- hybi-06, hybi-07にも対応
		- <http://jetty.codehaus.org/jetty/>
	- JavaScript: Socket.IO-node
		- <https://github.com/LearnBoost/Socket.IO-node>
	- PHP: phpwebsocket, Erlang: shirasu, etc.

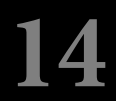

### **Webブラウザ環境はこれから**

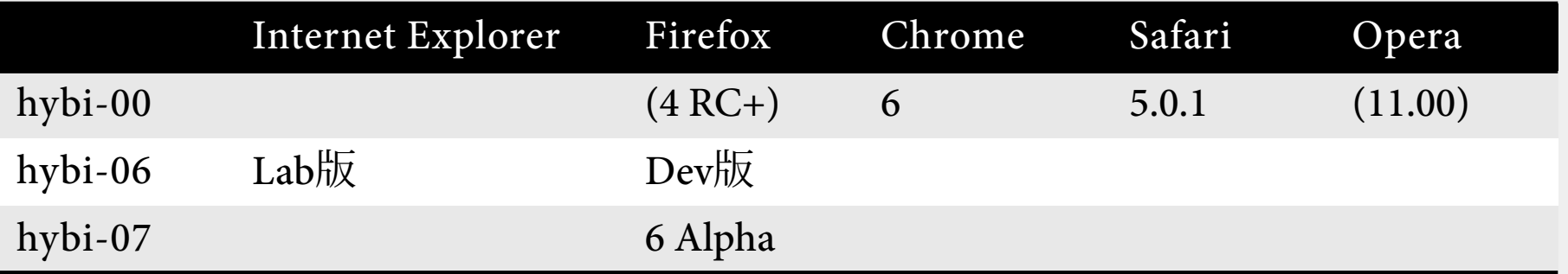

実装差(バージョンや実装有無)を吸収するライブラリ等も存在 e.g.<https://github.com/LearnBoost/Socket.IO>

括弧で記載のものは標準で無効に設定(hybi-00にはセキュリティ上の問題有) via.<http://en.wikipedia.org/wiki/WebSockets>

#### **はじめの一歩**

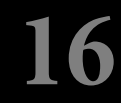

**おことわり**

- 今後大幅に変わる可能性もあります
- 2011-05-25時点でIETF/W3Cの公開している ドラフト文書に基づいた説明です

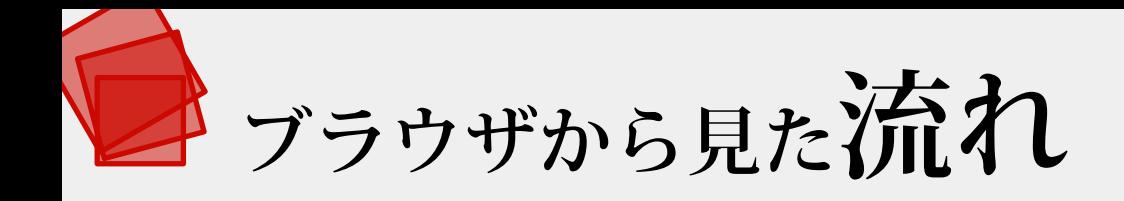

- 1. サーバAからScriptを取得
- 2. Scriptを実行
- 3. サーバAへWebSocket接続を要求
- 4. サーバAから接続が承認される
- **5. サーバAとWebSocket通信**
- 6. WebSocket接続切断
	- サーバAから切断要求を受ける
	- 接続要求を送信する
	- その他なんらかの理由で切断される

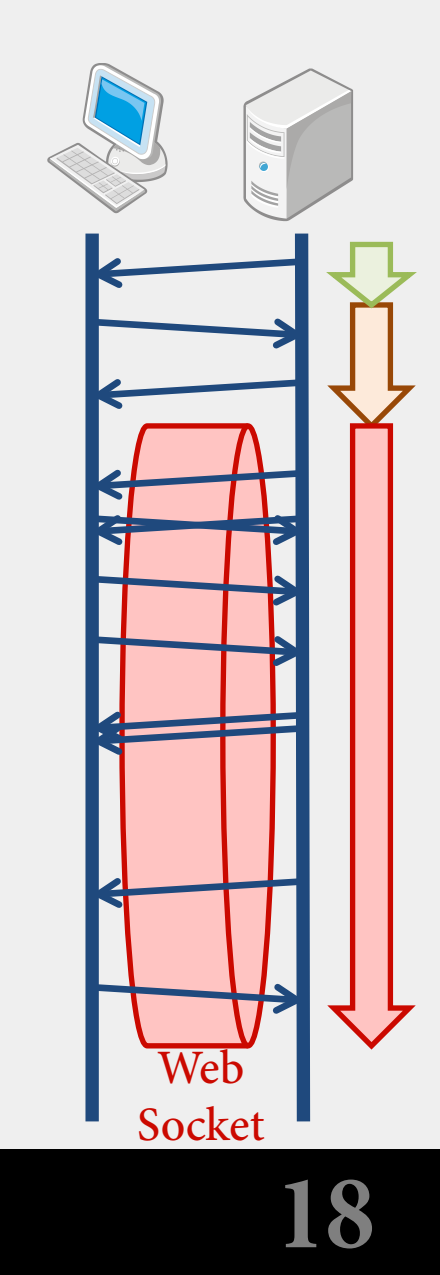

HTTP

WebSocket

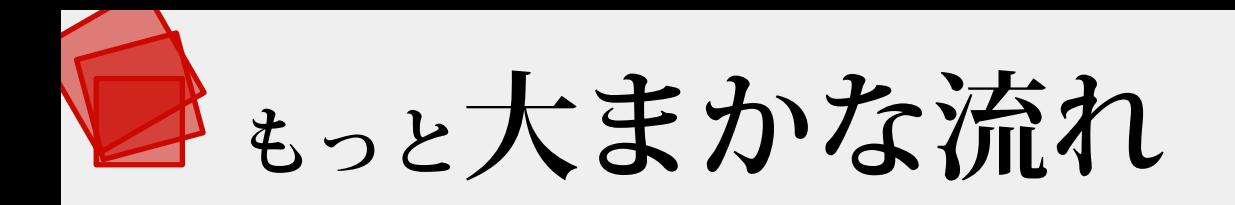

1. Scriptを**実行**

2. HTTPで**ハンドシェイク**

3. WebSocketで**データ転送**

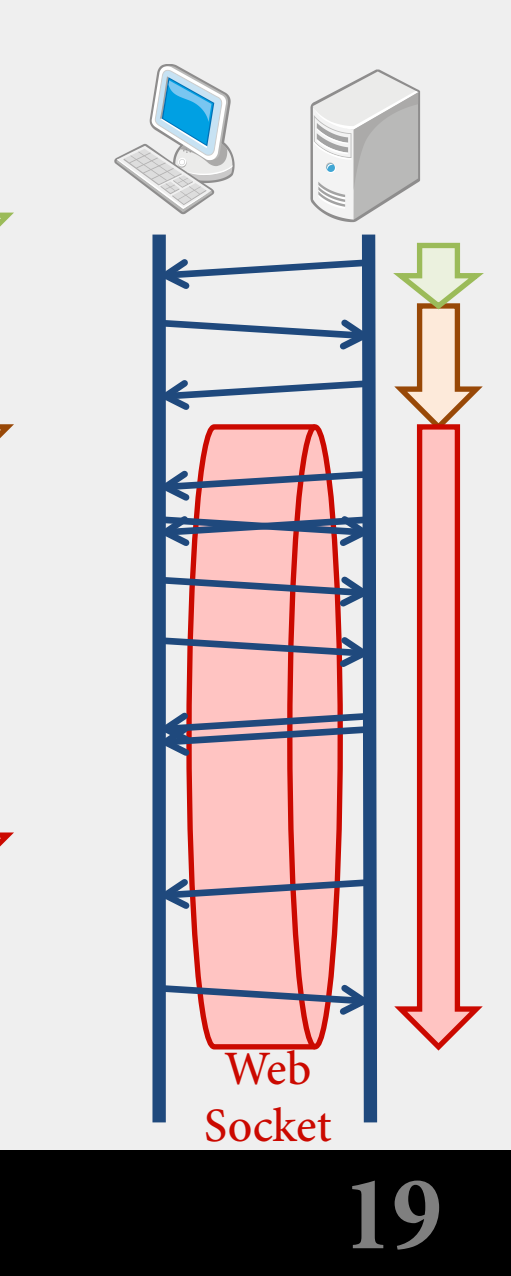

HTTP

WebSocket

WebSocke

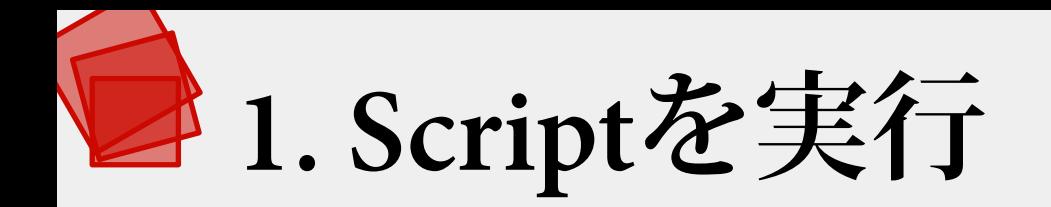

**1. Scriptを実行**

2. HTTPでハンドシェイク

3. WebSocketでデータ転送

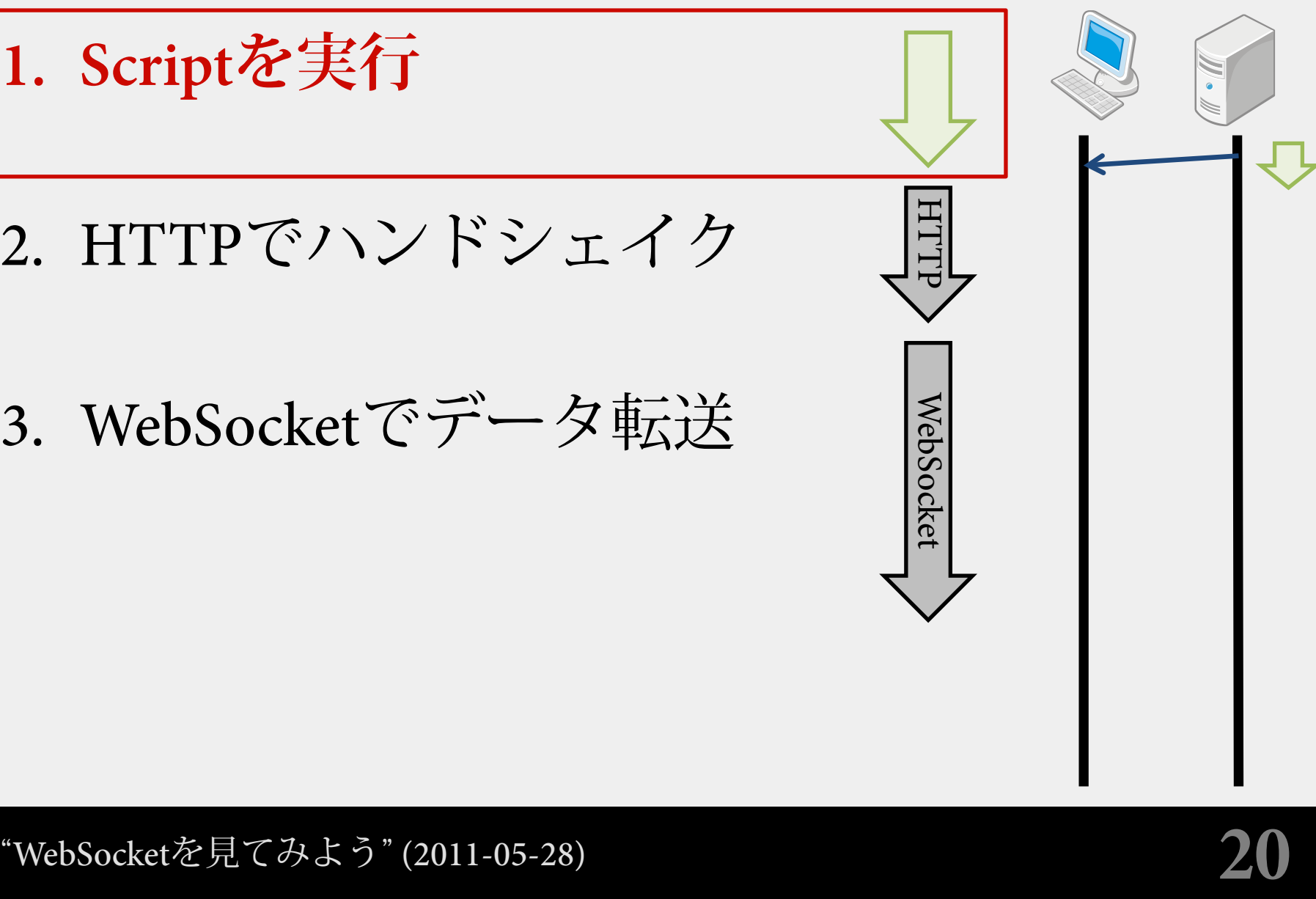

# **1. Scriptを実行 (WebSocket API)**

- WebSocket(url [, protocol])
- 4つのイベントハンドラ
	-
	- onopen: 接続確立時
	- onmessage: メッセージ受信時
	-
	-
	- onerror: エラー発生時
	- onclose: 接続終了時
- 2つのメソッド
	- boolean send(data)
	- void close()

### **cf. WebSocket URIs (protocol)**

- <scheme>は下のいずれか:
	- **ws**: 非セキュア通信
	- **wss**: セキュア通信
- <port>を含むことができる – 省略された場合、80(ws)または443(wss)
- "<path>[?<query>]"がWebSocketの端点のID – <path>が空の時は、<path>をU+002F(/)とする
- <fragment>を含んではならない

# **cf. コンストラクタの例**

- 下の2つは等価
	- new WebSocket("wss://example.com:5984")
	- new WebSocket("wss://example.com:5984/")
- リソース名でソケットを使い分けられる
	- new WebSocket("ws://example.com/ctrl")
	- new WebSocket("ws://example.com/chat?room=1")
	- new WebSocket("ws://example.com/chat?room=2")
- フラグメントはダメ
	- new WebSocket("ws://example.com/#ng")

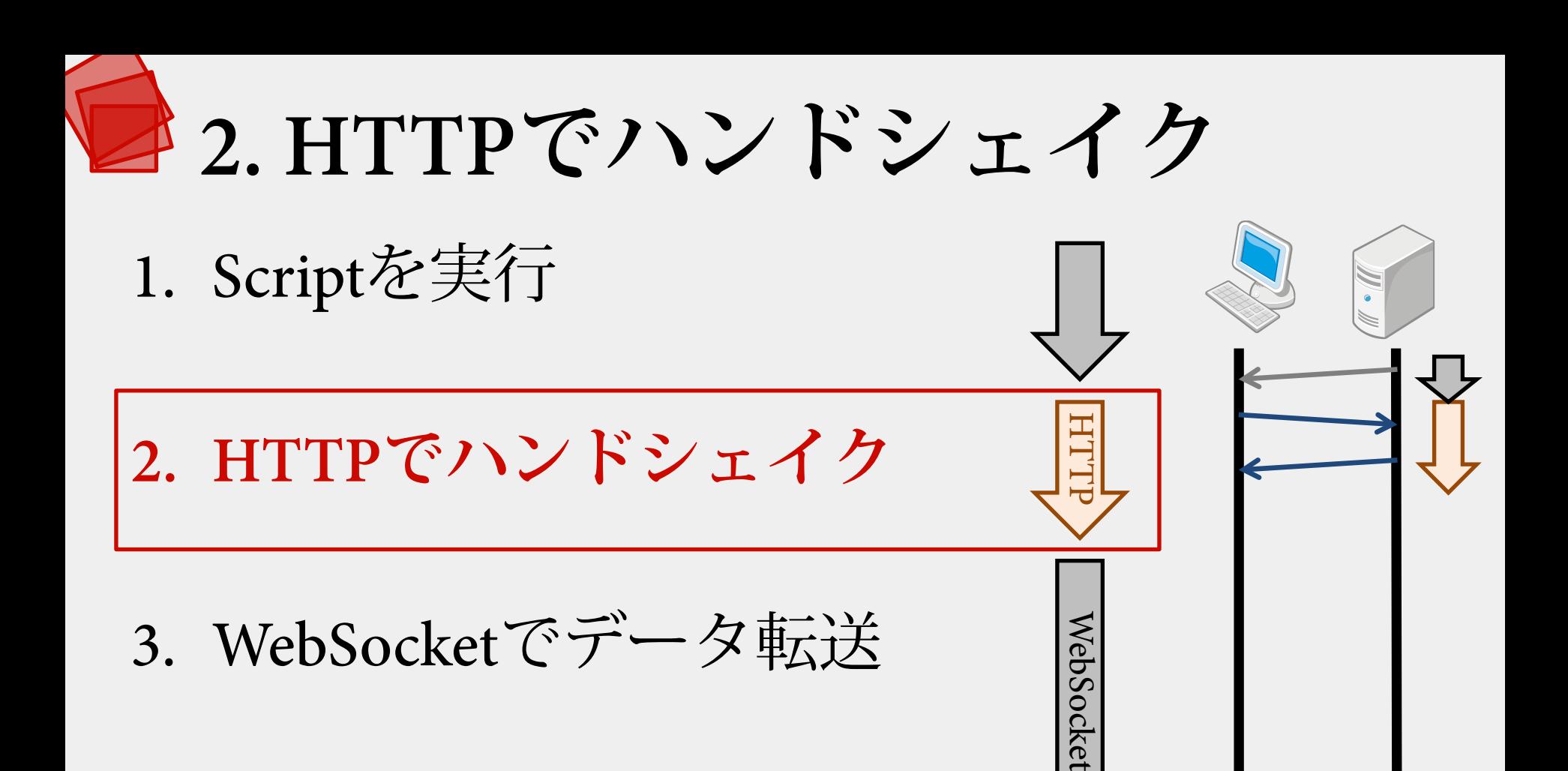

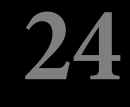

#### **2. HTTPでハンドシェイク**

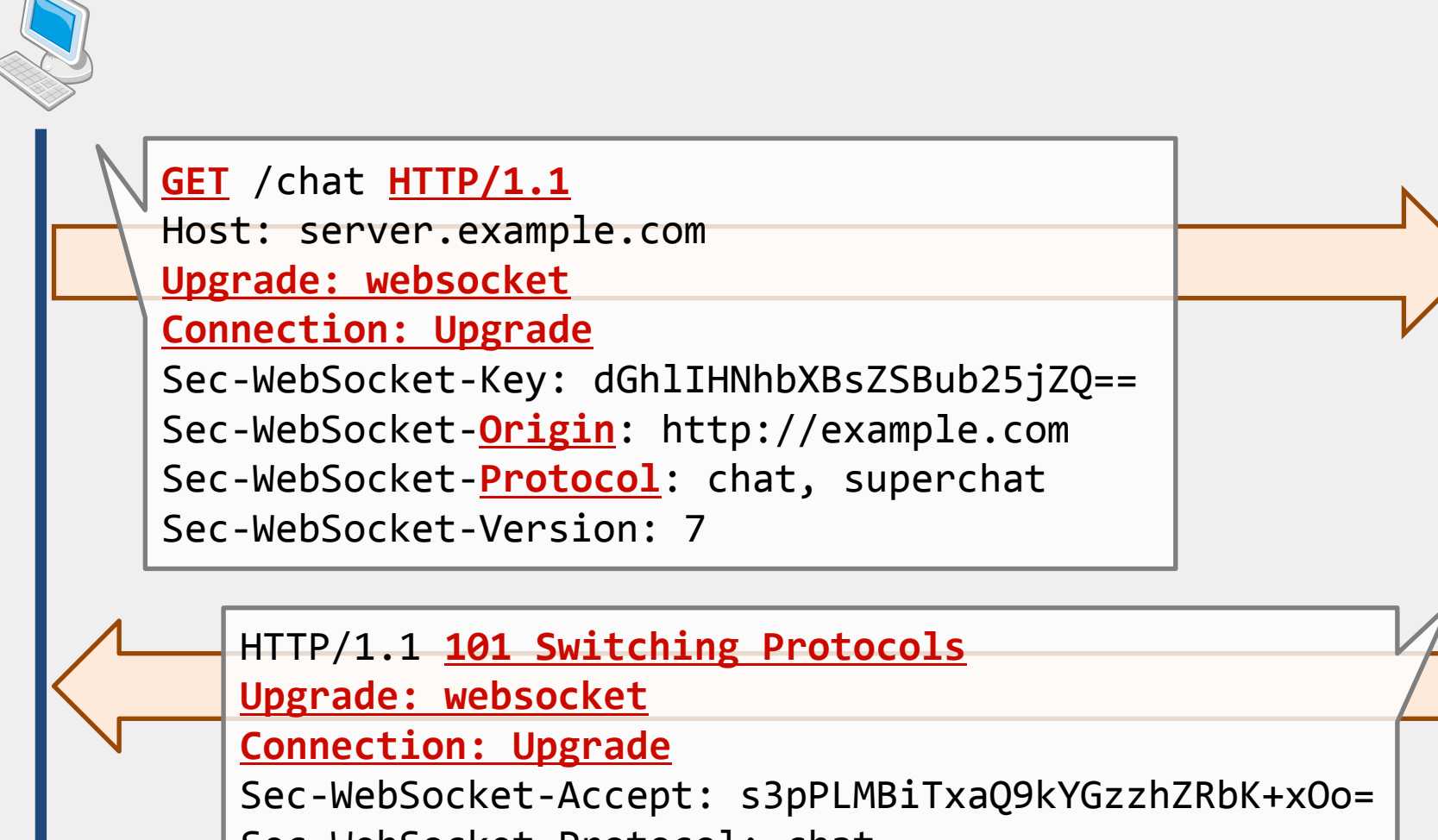

Sec-WebSocket-Protocol: chat

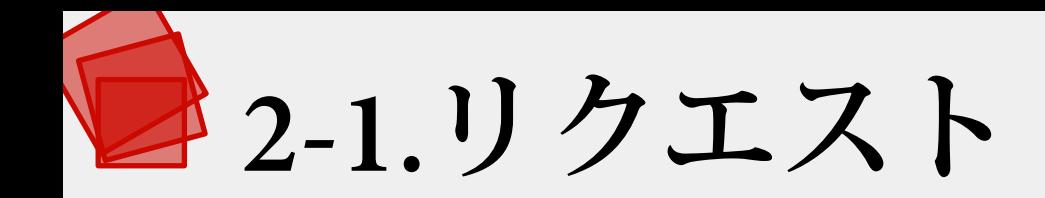

- **HTTP/1.1以上**で**GET**
- **Upgrade**: websocket
- **Sec-WebSocket-Key**: 任意の文字列
- Optional: Cookie, Sec-WebSocket-Protocol, etc.

GET /chat HTTP/1.1 Host: server.example.com Upgrade: websocket Connection: Upgrade Sec-WebSocket-Key: dGhlIHNhbXBsZSBub25jZQ== Sec-WebSocket-Origin: http://example.com Sec-WebSocket-Protocol: chat, superchat Sec-WebSocket-Version: 7

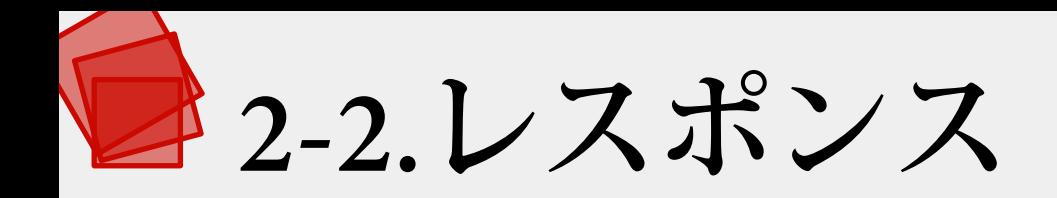

- **101** Switching Protocols
- **Sec-WebSocket-Accept**: KEYに応じた文字列
	- base64(sha1(KEY+GUID\* )) \* 258EAFA5-E914-47DA-95CA-C5AB0DC85B11
- Optional: Sec-WebSocket-Protocol, etc.

HTTP/1.1 101 Switching Protocols Upgrade: websocket Connection: Upgrade Sec-WebSocket-Accept: s3pPLMBiTxaQ9kYGzzhZRbK+xOo= Sec-WebSocket-Protocol: chat

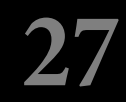

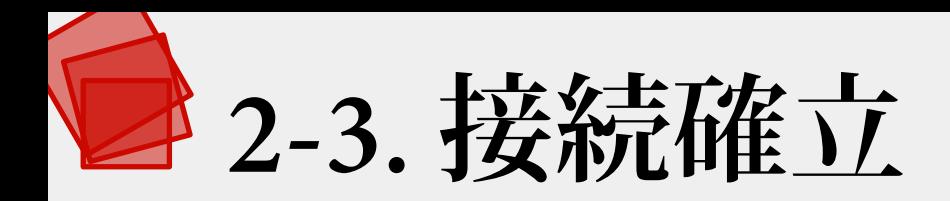

- Sec-WebSocket-Acceptの値で検証
- ブラウザから接続を確立

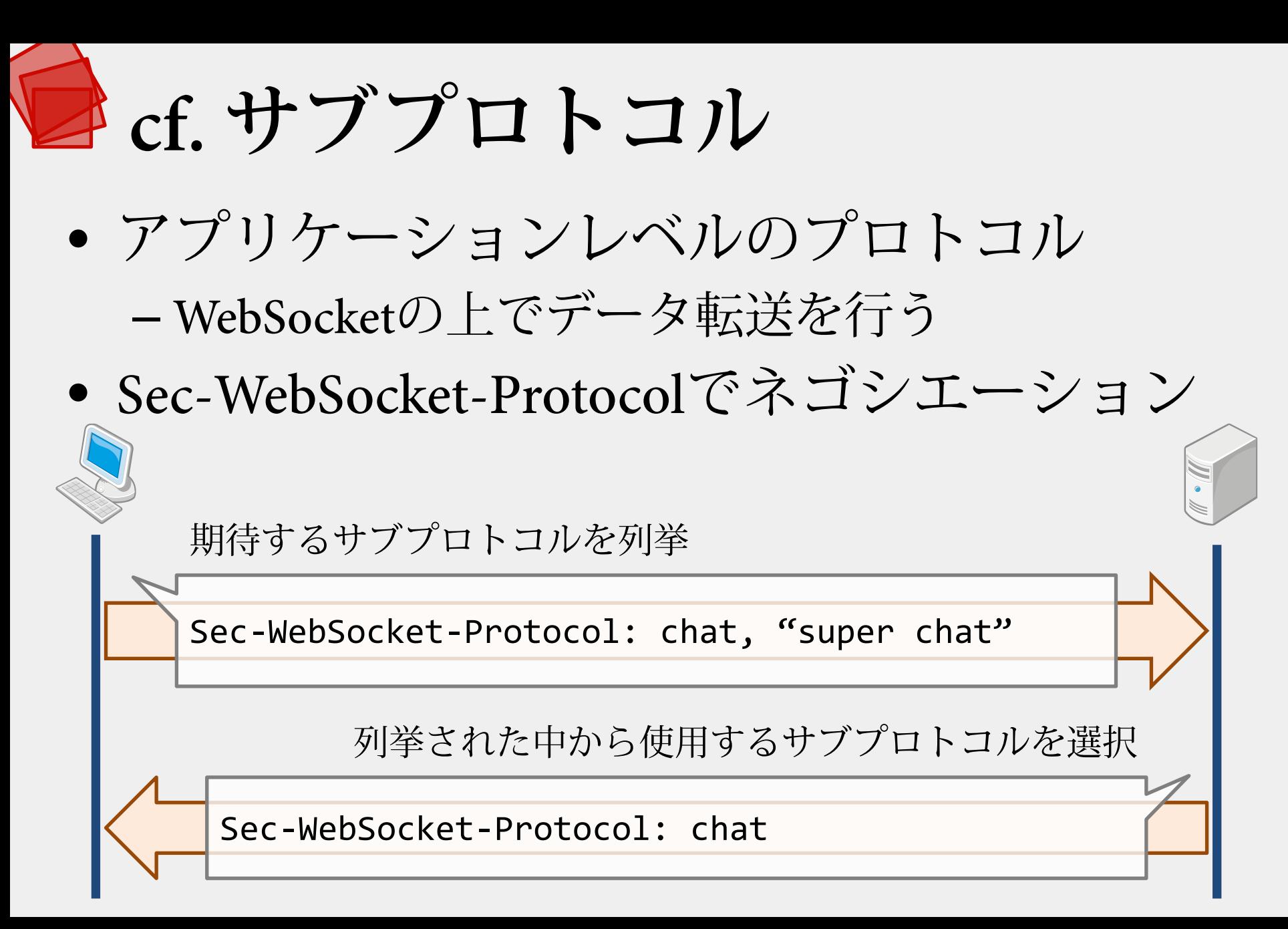

### **cf. 拡張 (Extensions)**

• Sec-WebSocket-Extensionsヘッダを用いる

– プライベートな拡張はx-で始まる名称

• 定義済みの拡張は圧縮(deflate-stream)のみ

拡張と引数(拡張でのみ使われる)を適用希望順に列挙 ※他のHTTPヘッダ同様に行が分割されうる

Sec-WebSocket-Extensions: hoge Sec-WebSocket-Extensions: x-fuga; q=0.9

> 使用する拡張を適用順に列挙 ※この場合はx-fuga(hoge(DATA))

Sec-WebSocket-Extensions: hoge, x-fuga

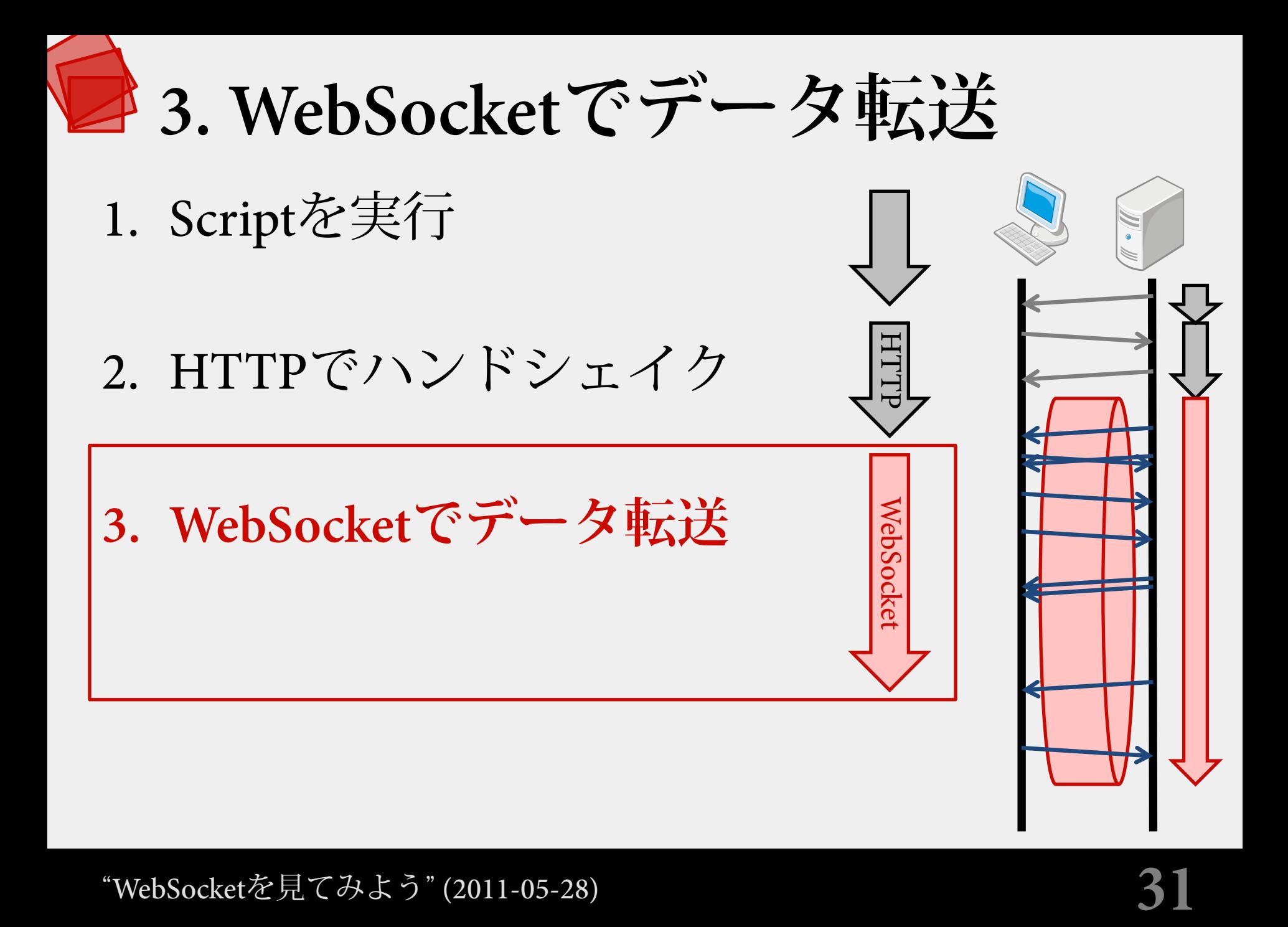

**データとフレーム**

- WebSocketはデータを転送する際、 1つまたはそれ以上のフレームの連続として、 データを転送する。
	- フレームの順序等は下のレイヤで保証(TCP) – フレームは可変長(最大263バイト)のバイナリ – ペイロードはマスクできる

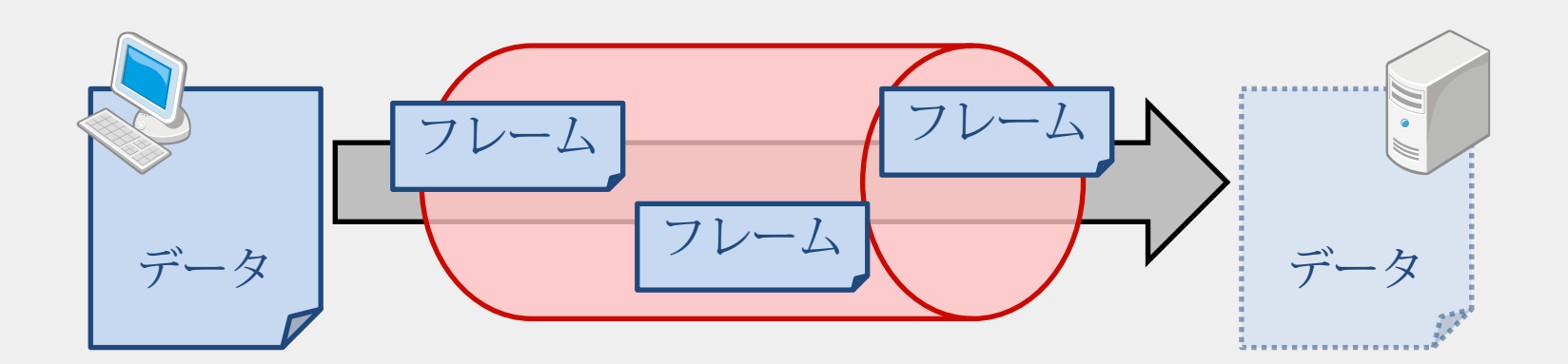

**フレームの構造**

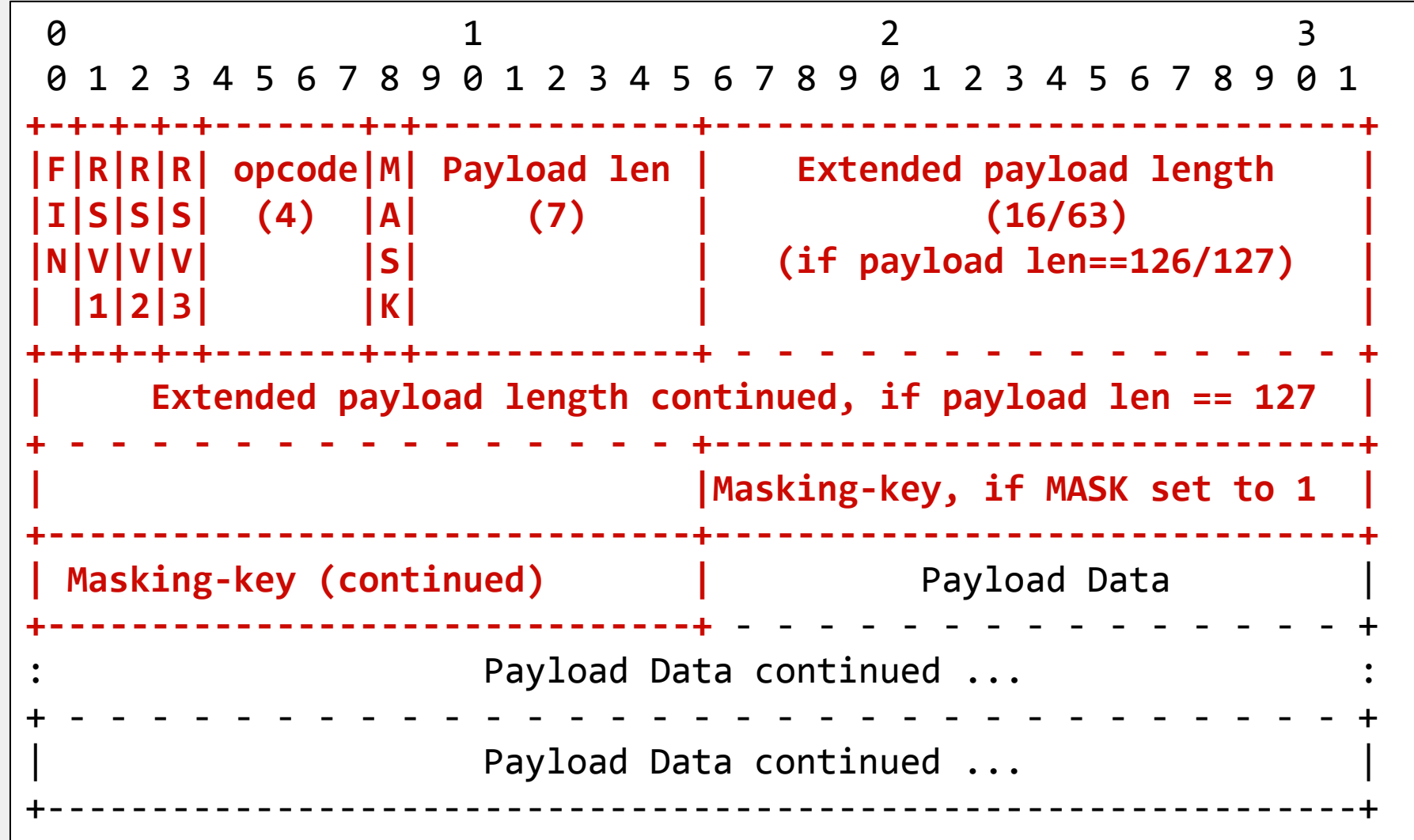

# **フレームの種類 (opcode)**

• 非制御用フレーム (non-control frame)

– ペイロードが**文字列型** (text frame)

- ペイロードが**バイナリ型** (binary frame)
- 続きのペイロード (continuation frame)
- 制御用フレーム (control frame)
	- **切断** (connection close)
	- ping / pong ※分割送信禁止 ※125バイト以下

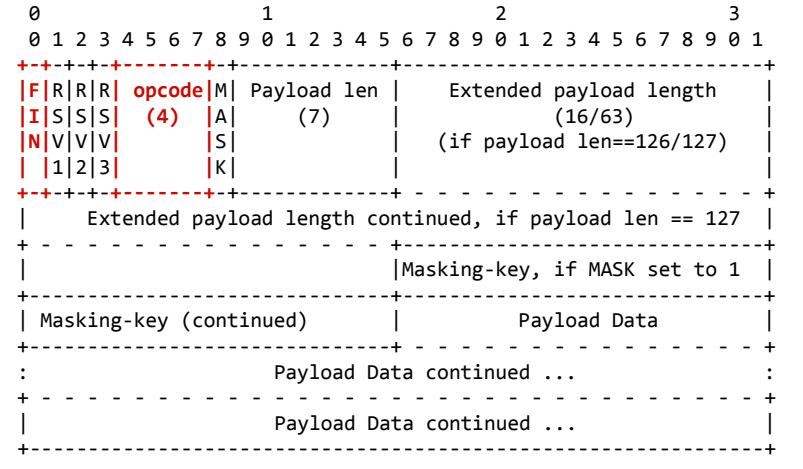

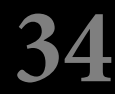

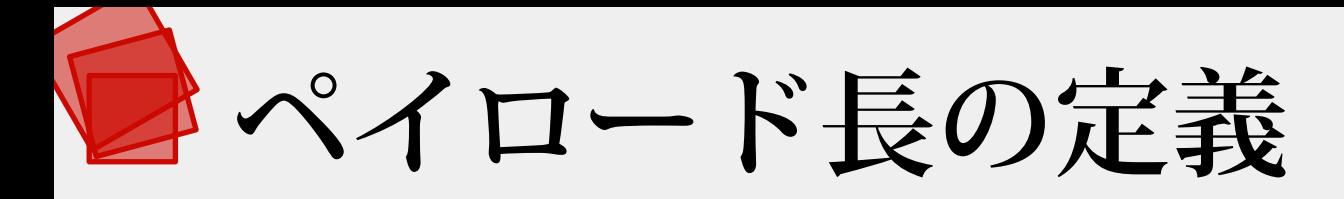

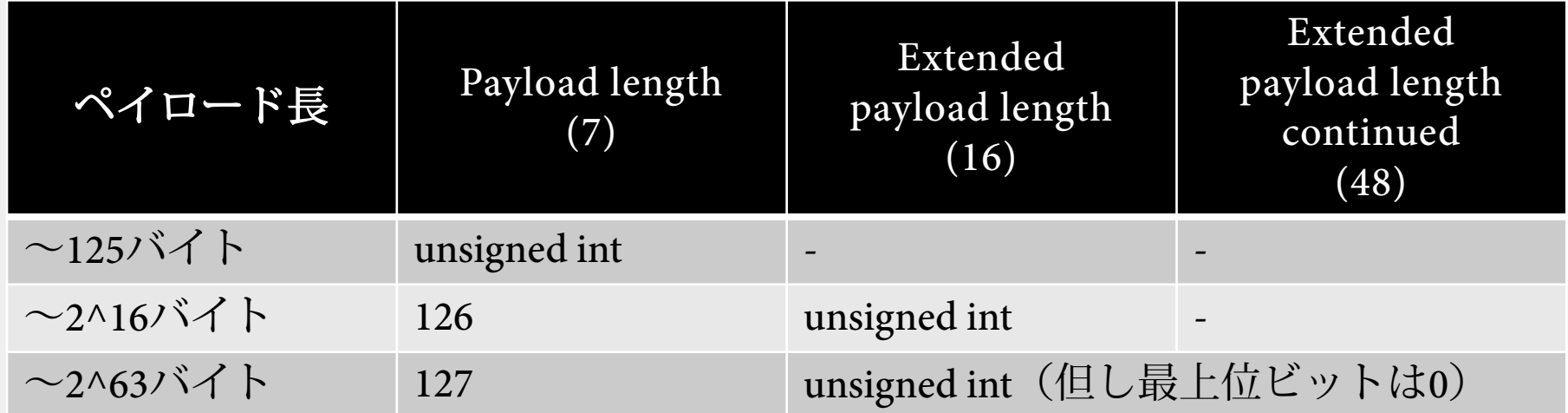

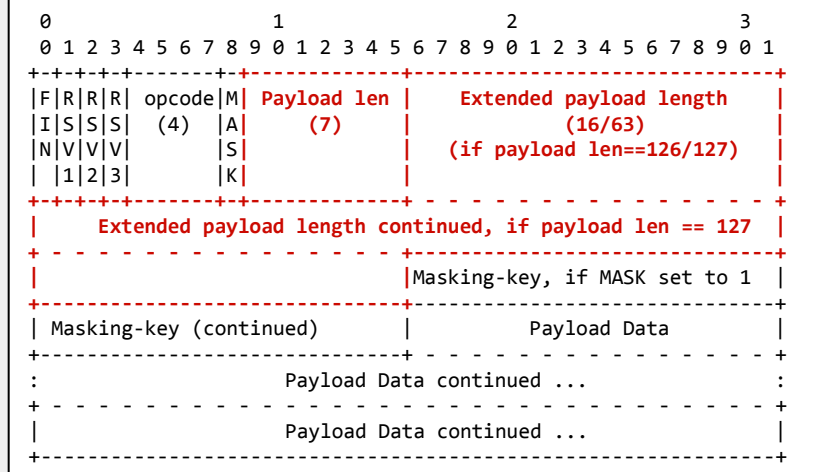

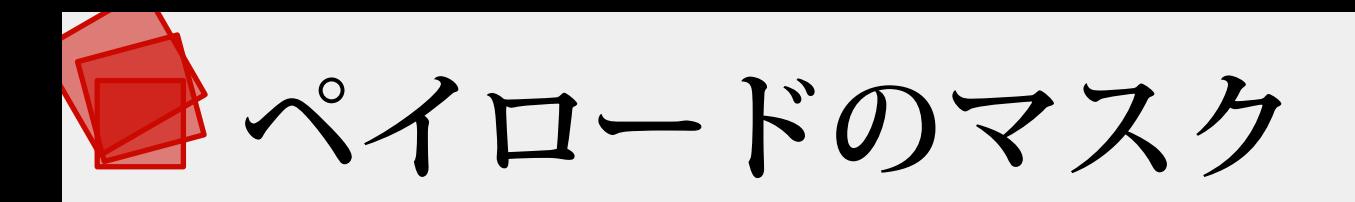

- フレーム中のMasking-keyを用いる
- ブラウザが送信する際は、**必ず**マスクする

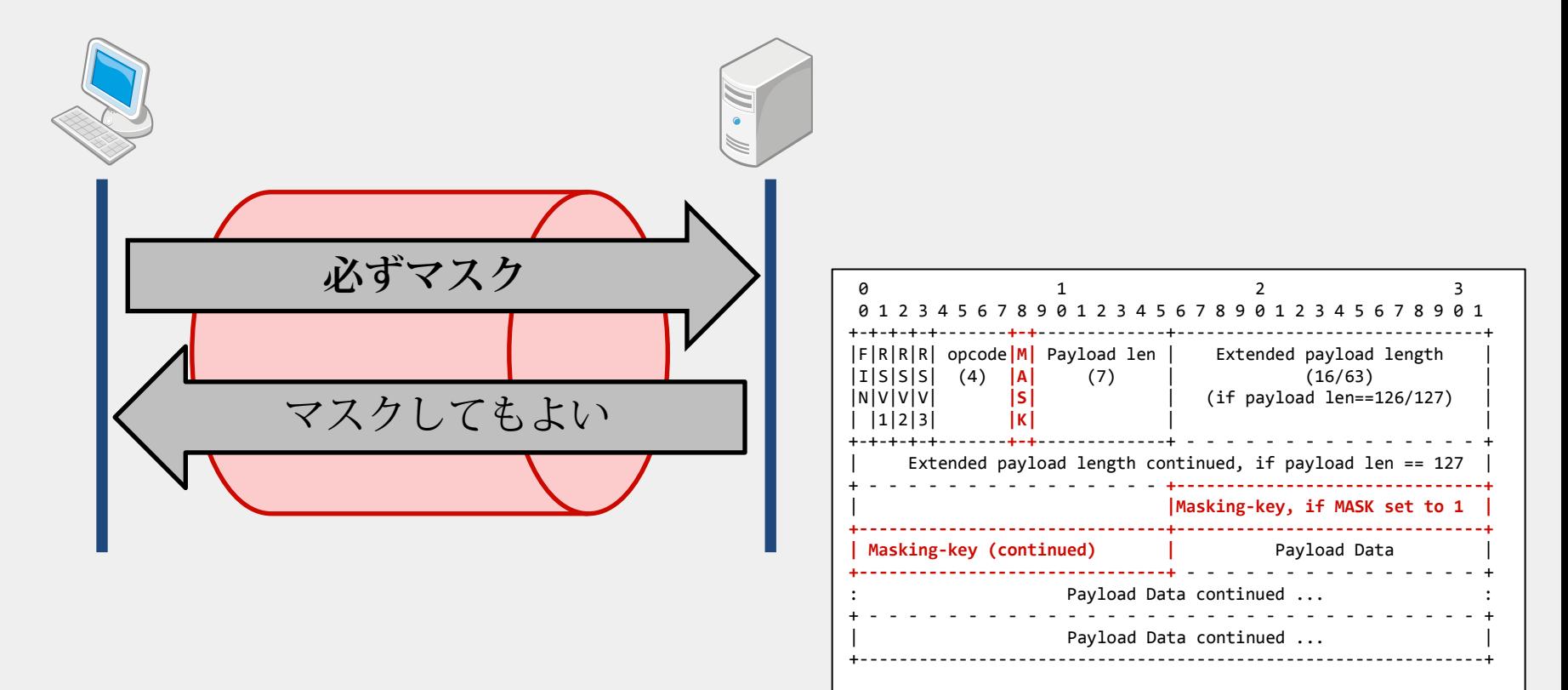

# **あとはよしなに送信するのみ**

- 非制御用フレームのペイロードは任意 – 必要に応じてサブプロトコルで規定
- 拡張はペイロードの先頭に情報追加しうる

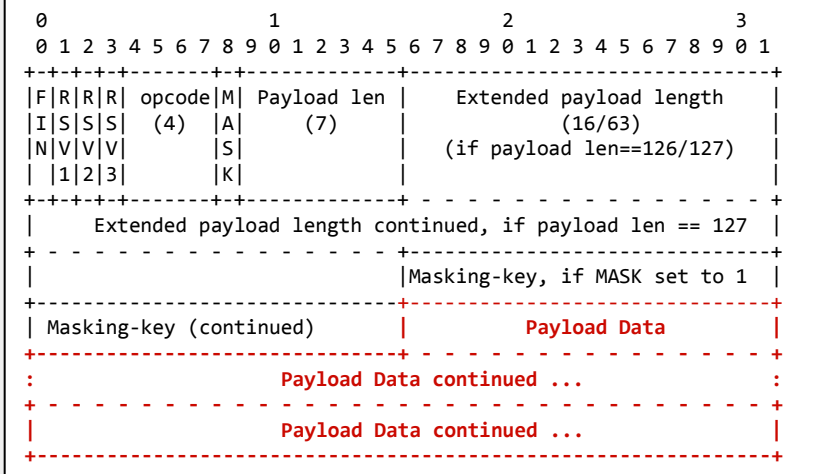

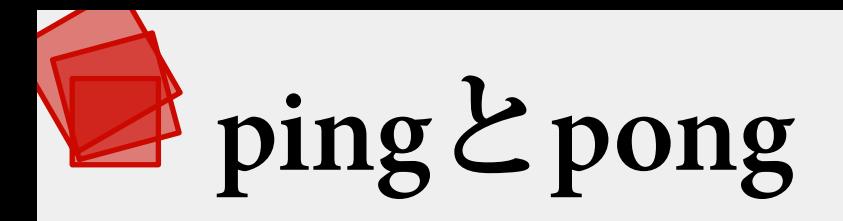

- WebSocketでも定義
- Pingのペイロードは任意
- Pongはpingと同一のペイロードを返す

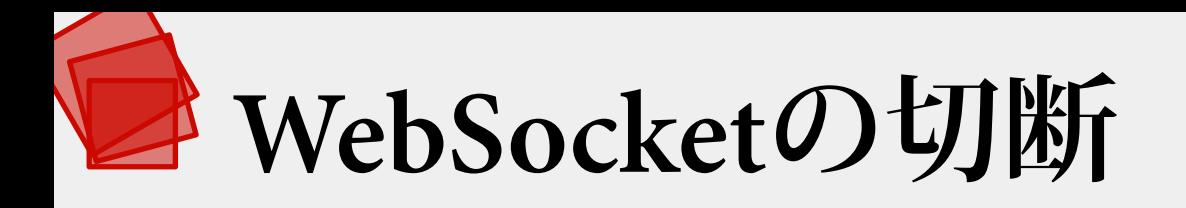

- closeの送信と受信をそれぞれ1回以上行う
	- 同時に切断が始まっても問題ない
	- WebSocket切断後は下のTCP接続も切断すべき
- ステータスコードで切断理由を示せる
	- closeのPayload Dataの先頭に数値で格納

#### **切断時のステータスコード**

- **0-999**: 未使用
	- **1xxx**: **プロトコル**のための予約領域
		- 1000: 通常の切断(用済み等)
		- 1001: 端末の消失(電源断やページ遷移等)
		- 1002: プロトコルエラー
		- 1003: データ型に未対応
		- 1004: 容量超過
- 
- 
- 
- **2xxx**: **拡張**のための予約領域
	- **3xxx**: **ライブラリ**や**フレームワーク**が使用
	- **4xxx**: **アプリケーション**が使用

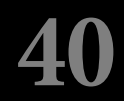

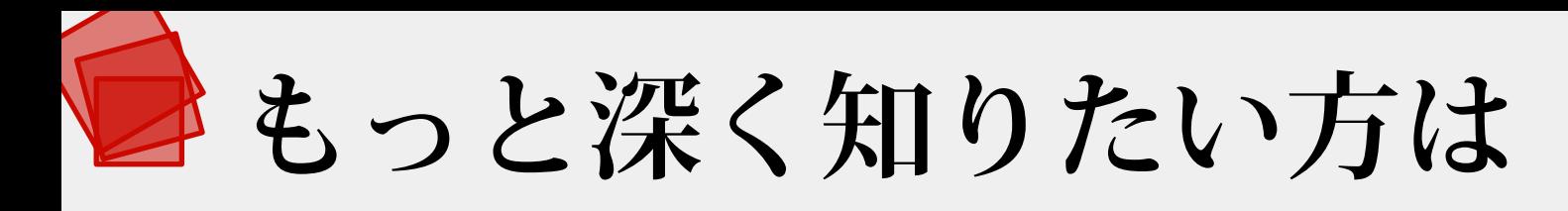

• 仕様書を読みましょう!

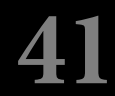

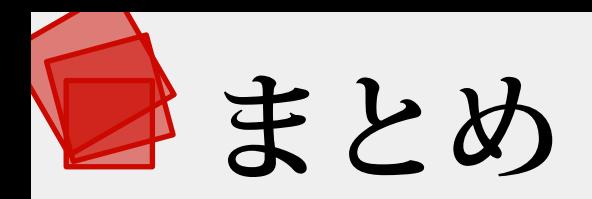

- 効率的な双方向通信を実現
- 標準化に向けて今も議論中
- 通信内容も決して複雑ではない

#### ご清聴ありがとうございました

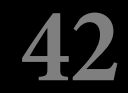